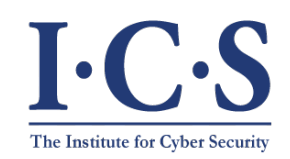

**Institute for Cyber Security**

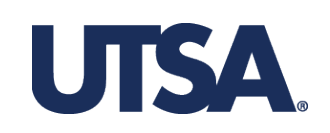

# **On the Relationship between Finite Domain ABAM and PreUCONA**

#### **Asma Alshehri and Ravi Sandhu Department of Computer Science**

**10th International Conference on Network and System Security (NSS) September 28-30, 2016**

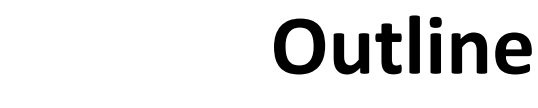

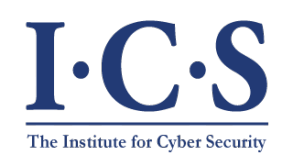

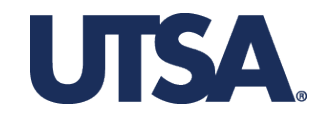

- **Introduction**
- **ABAM model**
- **PreUCONA model**
- **Expressing PreUCONA IN ABAM**
- **Reducing ABAM to PreUCONA**
- **Right-Less ABAM with Two Parameters (RL-ABAM2)**
- **Expressing RL-ABAM2 in PreUCONA**
- **Conclusion**

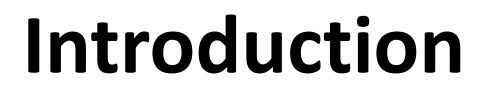

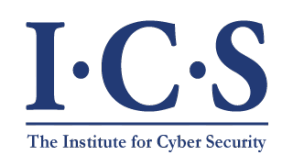

### **ABAM:**

- ❖ HRU + Attributes
- $\dots$  Test for and modify attribute values
- ❖ Set of attributes is finite

#### **PreUCONA**

- ❖ Sub-model of UCON
- **\*** Test for and modify attribute values prior access
- ❖ Set of attributes is finite

**UTSA** 

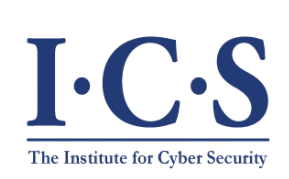

# **Attribute Based Access Matrix (ABAM)**

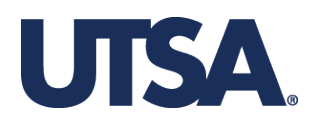

### **Components:**

- Subjects (*S*) and Objects (*O*)
- **❖** Attributes and Attribute Tuples
- **Ex** Rights (*R*) and Access Matrix
- Attribute Predicates (*P*)
- ❖ Primitive Operations
- ❖ Commands

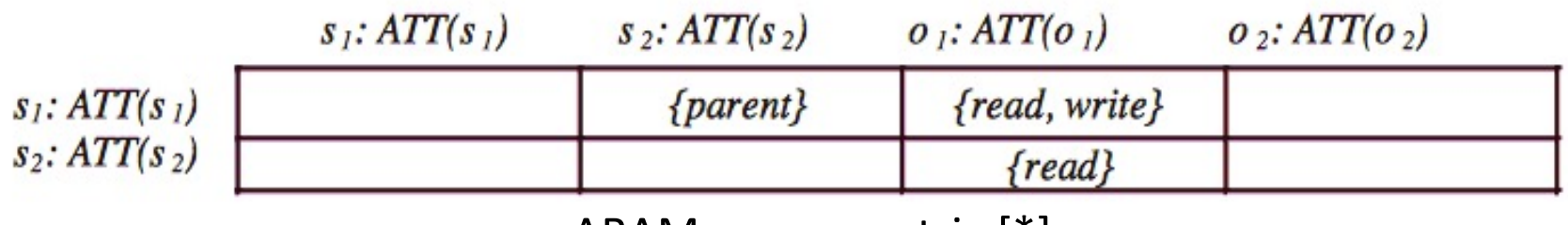

ABAM access matrix [\*]

\* Zhang, X., Li, Y., Nalla, D.: An attribute-based access matrix model. In: the 2005 ACM Symposium on Applied Computing, pp. 359-363 (2005).

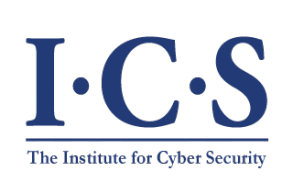

# **Attribute Based Access Matrix (ABAM)**

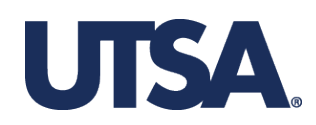

#### **ABAM Commands:**

- $\triangleright$  Parameters (entities with possibly new attribute values)
- $\triangleright$  Conditions
- $\triangleright$  A sequence of primitive operations.

**Command**  $\alpha_i(X_1:ATT(X_1), X_2:ATT(X_2), ..., X_k:ATT(X_k))$ **If**  $r_1 \in [X_{s1}, X_{s1}] \wedge r_2 \in [X_{s2}, X_{s2}] \wedge ... r_m \in [X_{sm}, X_{sm}] \wedge P_1 \wedge P_2 \wedge ... P_n$ **then**  $op_1; op_2; ....; op_n$ **end** 

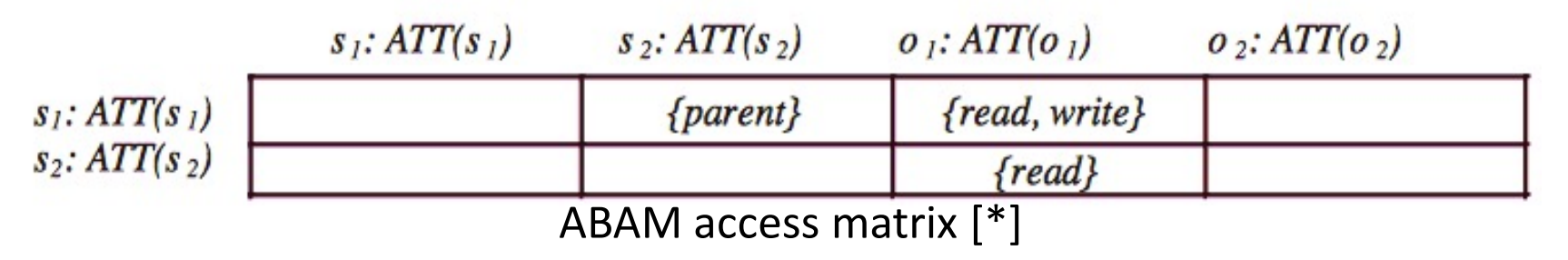

\* Zhang, X., Li, Y., Nalla, D.: An attribute-based access matrix model. In: the 2005 ACM Symposium on Applied Computing, pp. 359-363 (2005).

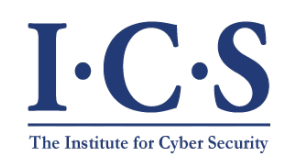

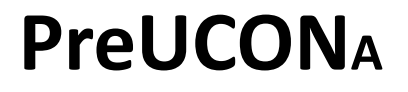

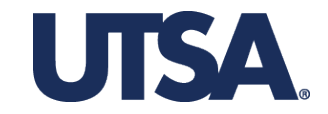

### **Three components:**

- $\clubsuit$  An object schema  $OS$ 
	- $\mathbf{\hat{P}}$   $OS_{\Lambda} = (a_1 : \Omega_1, a_2 : \Omega_2, ..., a_n : \Omega_n)$
- ❖ A set of finite usage rights  $UR = \{r_1, r_2, ..., r_m\}$
- $\clubsuit$  A set of usage control commands  $\{UC_1, UC_2,...,UC_m\}$

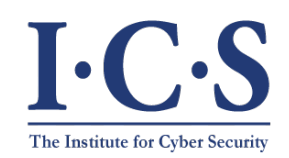

**PreUCONA**

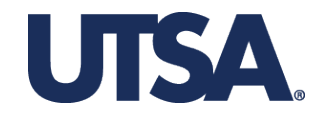

#### **PreUCONA Commands:**

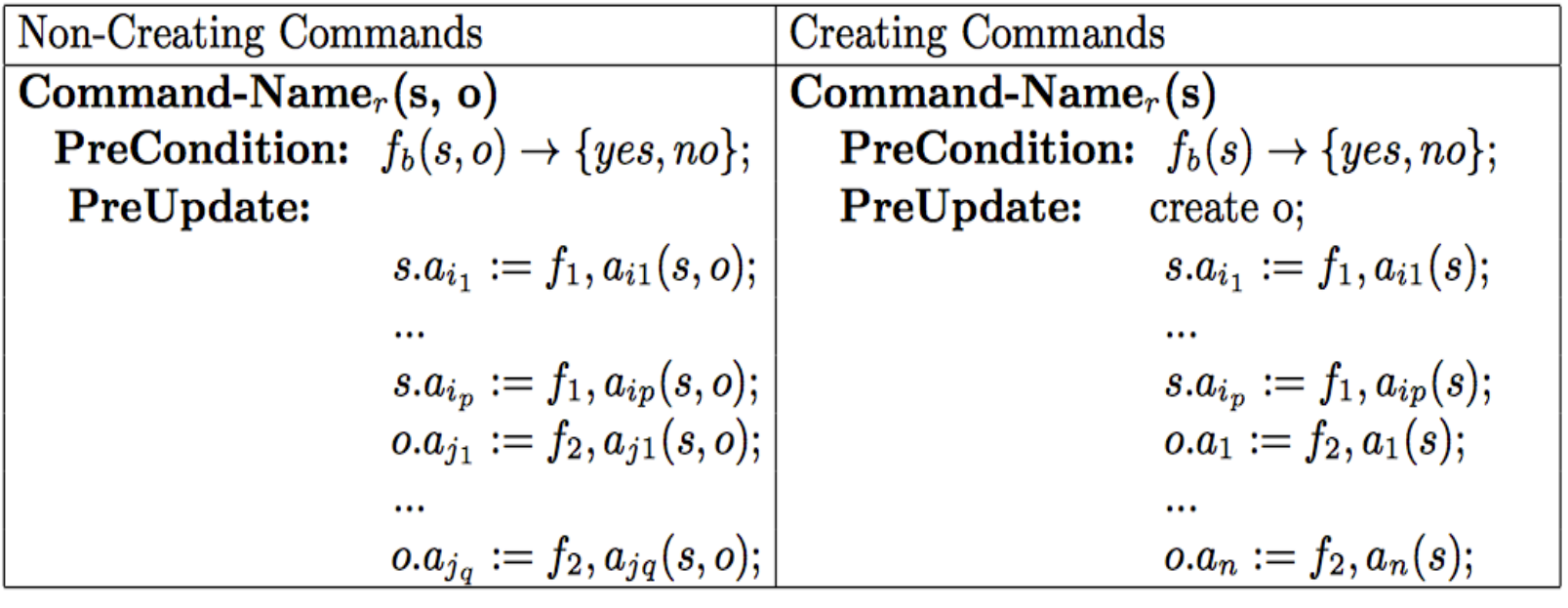

Table 1. PreUCONA commands

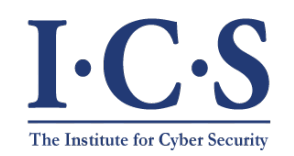

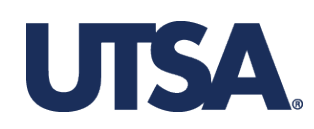

### **Challenges:**

 $\triangleright$  Condition Part in PreUCONA permits arbitrary computable Boolean functions

 $\triangleright$  Condition Part in ABAM only permits propositional logic formulas

#### **Finite domain results in:**

 $\triangleright$  PreUCONA can be computed for all possible attribute values of *s* and *o*  $\triangleright$  The results can be "compiled" into multiple ABAM

commands.

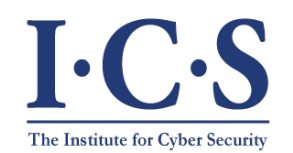

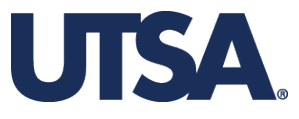

 **Example:** Let the object schema and usage rights UR = {update}. The initial values for *s* and *o* attributes are [1,2,3] and [2,3,1] respectively for  $[a_1, a_2, a_3]$  The PreUCONA update command is in the left side, and the table shows the possible ABAM commands:

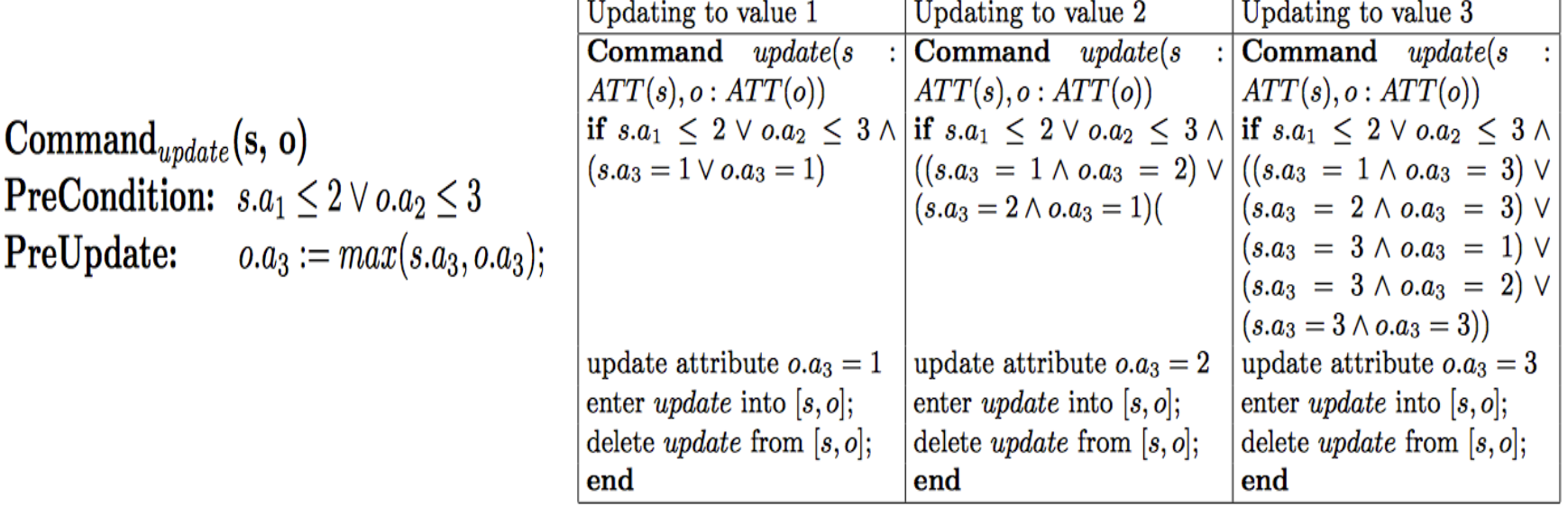

**Table 2.** Possible ABAM commands

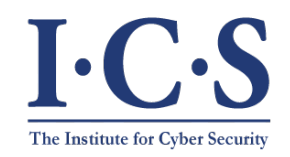

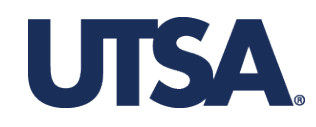

### **Challenges of Reducing ABAM to PreUCONA**

 $\triangleright$  PreUCONA command has the ability to grant a non-persistent right in each command

 $\triangleright$  ABAM command has the power of granting one or more rights to the actor, maintaining the given rights in the corresponding cell of the actor, and permitting two or more parameters (more targets) in each command. Unrestricted use of rights in ABAM will result in undecidable safety whereas PreUCONA has decidable safety

**Reducing ABAM to PreUCONA is not possible**

 **Right-Less ABAM with Two Parameters (RL-ABAM2) is a restricted form of ABAM that can be reduced to PreUCONA**

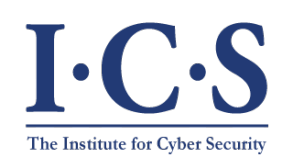

# **Right-Less ABAM with Two Parameters (RL-ABAM2)**

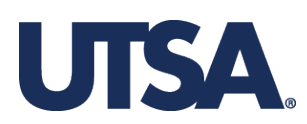

- $\triangleright$  RL-ABAM2 command is limited in terms:
	- $\triangleright$  Number of parameters
	- $\triangleright$  The if statement section
	- $\triangleright$  The existence of rights
- $\triangleright$  RL-ABAM2 command is is defined as follows:

```
Command \alpha_i(X_1:ATT(X_1), X_2:ATT(X_2))if p_1 \wedge p_2 \wedge ... p_nthen
op_1; op_2; ...; op_l;enter r_1 into [X_1, X_2];
delete r_1 from [X_1, X_2];
\cdotsenter r_k into [X_1, X_2];
delete r_k from [X_1, X_2]end
```
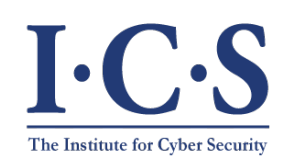

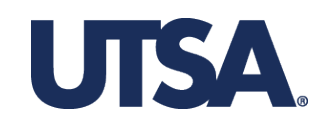

Given an RL-ABAM2 schema with the following components: objects  $O_{RL-ABAM2}$ , subjects  $S_{RL-ABAM2}$ , access rights  $R_{RL-ABAM2} = \{r_1,..,r_k\}$ , attributes tuple  $ATT(o_i) = \langle a_1 = v_1, \dots, a_n = v_n \rangle$ , where  $o_i \in O_{RL-ABAM2}$ , and a list of all attributes which are linked with their domains  $G - V_{\{RL - ABAM2\}} = [a_1:V(a_1),$ ...,  $a_i: V(a_i), \ldots, a_n: V(a_n)$ , each RL-ABAM2 commands will have the following structure:

Command  $\alpha_i$   $(s_i : ATT(s_i), o_j : ATT(o_j))$ if  $p_1 \wedge p_2 \wedge ... p_n$ then create object  $X2:ATT(X2);$ update attribute  $s_i.a_k = v'_i$ ; update attribute  $o_i.a_s = v'_i;$ enter  $r_i$  into  $[s_i, o_j];$ delete  $r_i$  from  $[s_i.o_j];$ end

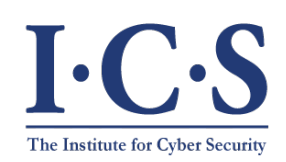

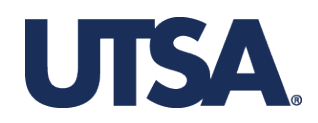

#### The corresponding PreUCONA components of the RL-ABAM2 schema are extended as follows:

- Entity in PreUCON<sub>A</sub> are objects  $O_{Pre\_UCON_A}$
- $O_{Pre\_UCON_A} = O_{RL-ABAM2} \cup O_{lock}$
- $-S_{Pre\_UCON_A} = S_{RL-ABAM2}$
- $U R_{Pre\_UCON_A} = Command R_{RL-ABAM2}$
- $-$  Auxiliary  $-OS_{\Delta} = [lock:V(lock),type:V(type), R_to\_select:V(R_to\_select),$  $position: V(position)$
- $-OS_{\Delta} = G V_{\{RL-ABAM2\}} \cup \textit{Auxiliary} OS_{\Delta}$

The domain for each of these additional attributes is as follows:  $V(lock)$  $= \{0, 1\}$ ,  $V(type) = \{ordinary, lock\}$ ,  $V(R_to.sleepect) = UR_{Pre\_UCON_A}$ , and  $V(position) = \{1,2\}$ . The initial values for the proposed attributes are set as follows: For all  $o \in O_{RL-ABAM2}$ : o.type = ordinary, o.lock = 0, o.position  $\phi$ , and o.R\_to\_select =  $\phi$ . For O\_lock: O\_lock.type = lock, O\_lock.lock = 1, O lock.position =  $\phi$ , O lock.R to select =  $\phi$ .

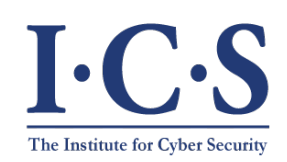

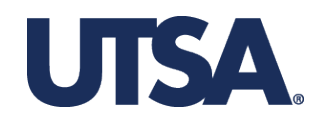

To apply a RL-ABAM2 command in PreUCONA commands, a sequence of steps is introduced as follows:

1- Give a lock to the first parameter of the RL-ABAM2 command

**Command** get\_lock  $(s_i : ATT(s_i), O\_lock : ATT(O\_lock))$ if  $s_i.\mathit{type} = \mathit{ordinary} \land O\mathit{lock}.\mathit{type} = \mathit{lock} \land s_i.\mathit{lock} = 0 \land O\mathit{lock}.\mathit{lock} = 1$ then update attribute  $s_i~lock = 1$ ; update attribute  $O\_lock, lock = 0;$ update attribute  $s_i$ , position = 1; update attribute  $s_i.R_to\_select = UR_{Pre\_UCON_A}$ end

2- Decide the second parameter of the Rl-ABAM2 command

Command  $pick\_target(s_i : ATT(s_i), o_j : ATT(o_j))$ if  $s_i.\text{type} = \text{ordinary} \land s_i.\text{lock} = 1 \land o_j.\text{lock} = \text{ordinary} \land s_i.\text{position} =$  $1 \wedge o_i$  position =  $\phi$ then update attribute  $o_i$  position = 2; end

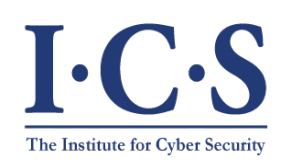

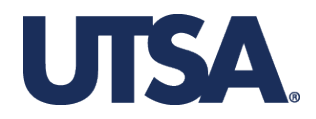

3- Implement a sequence of PreUCONA commands (depend on the number of the operation over rights in the body of an RL-ABAM2 command)

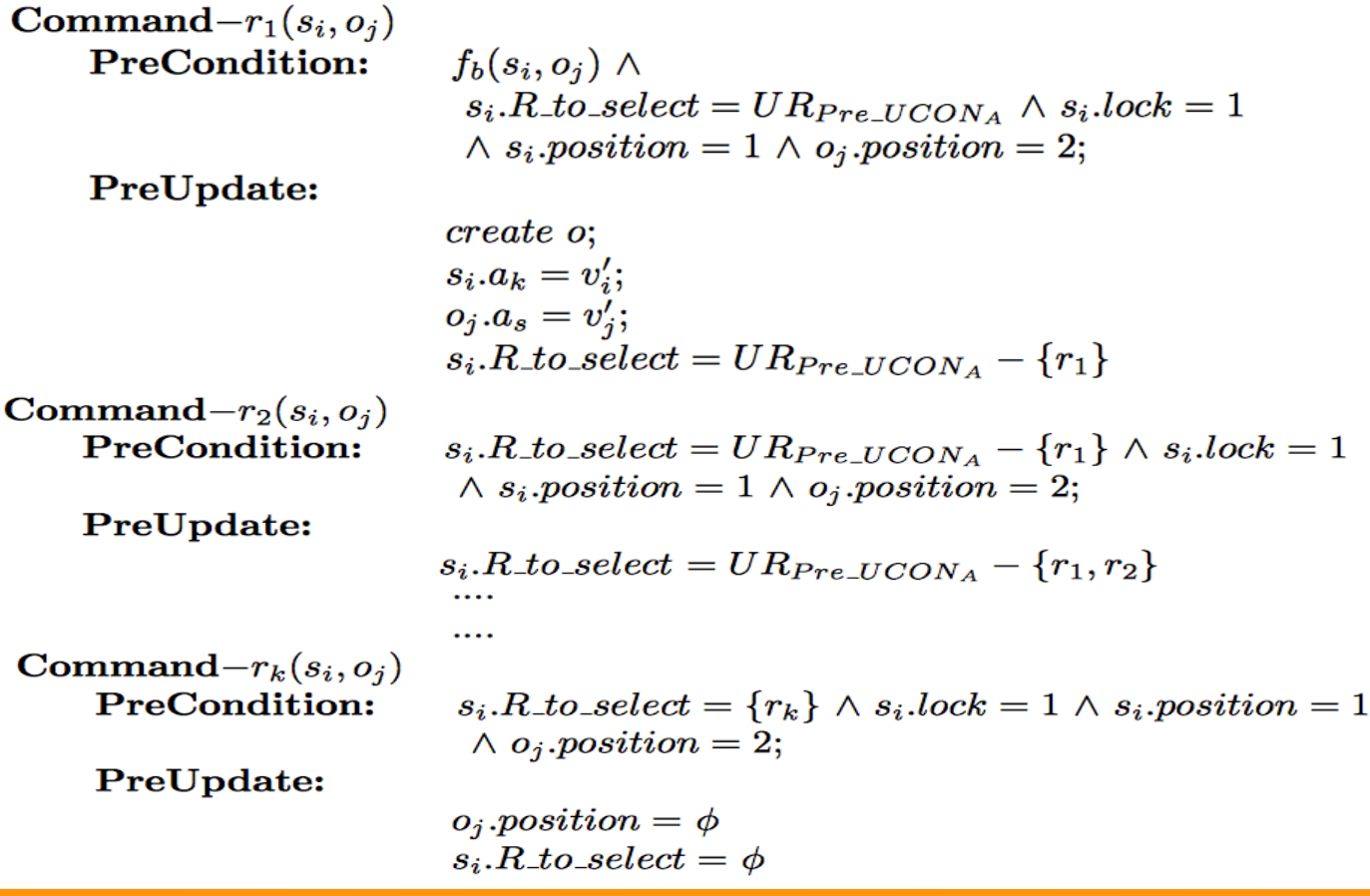

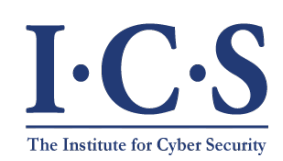

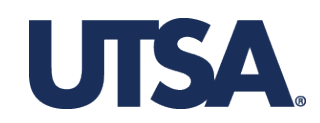

4- Release the lock from the first parameter (actor) of the RL-ABAM2 command.

**Command** release\_lock  $(s_i : ATT(s_i), O\_lock : ATT(O\_lock))$ if  $s_i.\text{type} = \text{ordinary} \land O\text{lock}.\text{type} = \text{lock} \land s_i.\text{lock} = 1 \land O\text{lock}.\text{lock} = 0 \land$  $s_i.R\_to\_select = \phi$ then update attribute  $s_i, lock = 0$ ; update attribute  $O\_lock, lock = 1$ ; update attribute  $s_i$ . position =  $\phi$ ; end

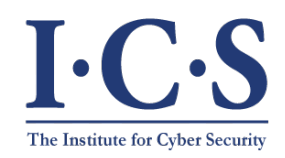

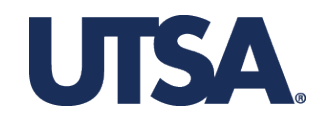

The study of ABAM indicates that a safe application of access rights could be based on the following principles:

- 1- Do not use rights in the if part of commands
- 2- Some rights could be left behind by commands so their next use is more efficient
- 3- There is a meaningful place for access matrix rights

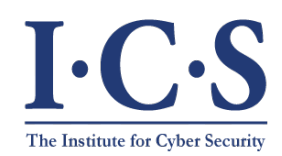

**Institute for Cyber Security**

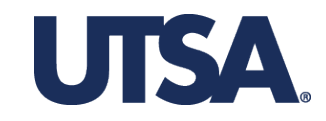

# Thank you!! **Any Questions??**

© Ravi Sandhu **Morld-Leading Research with Real-World Impact!** 28 and 18